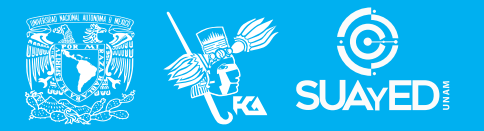

**FACULTAD DE CONTADURÍA Y ADMINISTRACIÓN DIVISIÓN SISTEMA UNIVERSIDAD ABIERTA Y EDUCACIÓN A DISTANCIA**

**MODALIDAD ABIERTA**

# DATOS DE LA ASIGNATURA

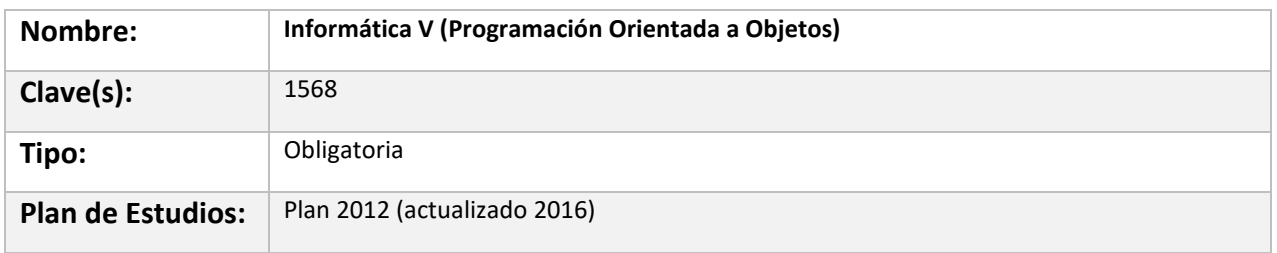

#### FECHAS DEL SEMESTRE:

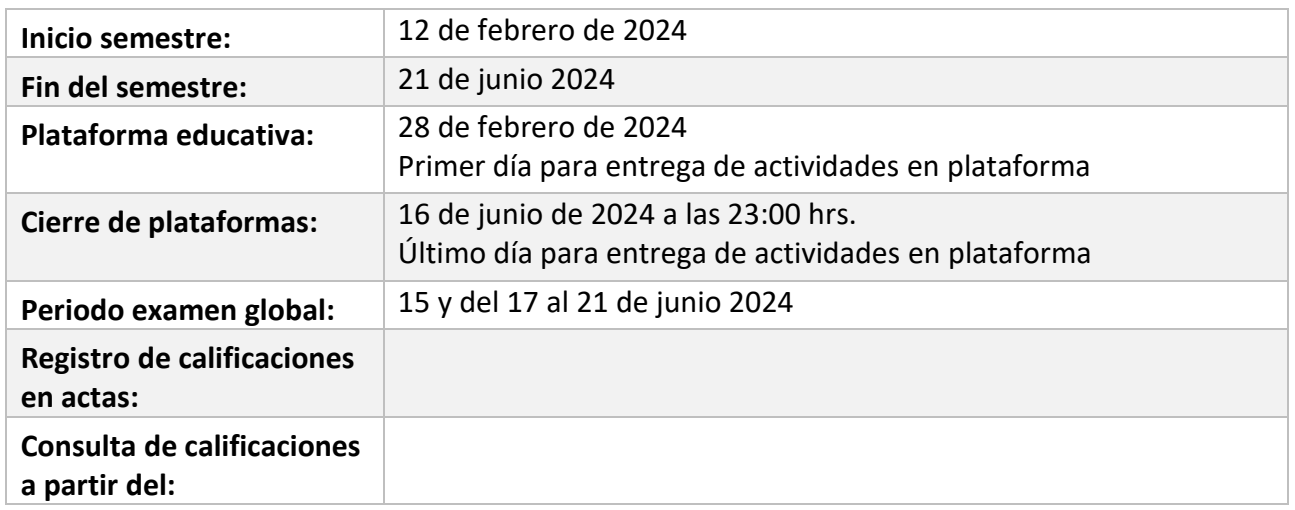

# **PLAN DE TRABAJO**

# LICENCIATURAS EN QUE SE IMPARTE

1. Licenciatura en Informática, 5o semestre

# DATOS GENERALES

# **Objetivo general:**

El alumno conocerá́ la filosofía de la orientación a objetos, así ́como su implementación en un lenguaje de programación orientado a objetos

#### **Contenido temático:**

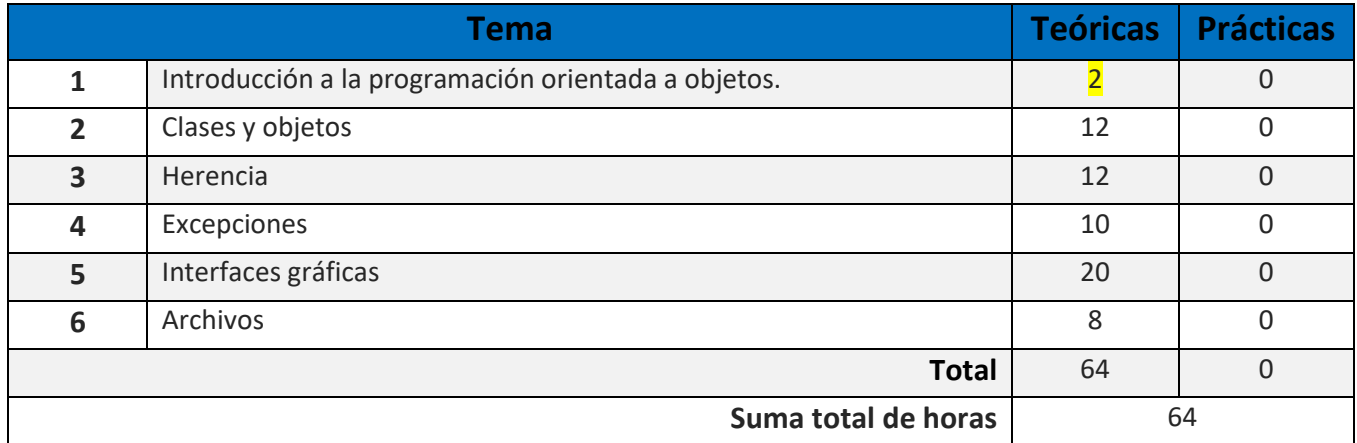

Estimad@s alumn@s de la asignatura: INFORMÁTICA V (PROGRAMACIÓN ORIENTADA A OBJETOS)

Todo el grupo de maestros de esta asignatura, te damos la cordial bienvenida y seremos tus asesores durante este semestre; por ello, nuestra labor es apoyarte en tu proceso de aprendizaje, resolviendo tus dudas y sugiriéndote como aprovechar los contenidos para que puedas obtener un mejor aprendizaje. No dejes de preguntar en las asesorías cuanto sea necesario y las veces que consideres pertinente.

#### PRESENTACIÓN DE LA ASIGNATURA

1. Esta asignatura tiene una gran importancia en tu formación profesional en donde aplicaremos los conceptos y principios del paradigma orientado a objetos para que puedas crear códigos, empleando un lenguaje de programación para que puedas generar tus propios programas.

2. Existe una gran relación de esta asignatura en la parte laboral por que desde hace muchos años se elaboran sistemas de información bajo el paradigma orientado a objetos y desde la perspectiva académica en la formación de profesionales que puedan plasmar los conceptos en programas computaciones de forma adecuada bajo el enfoque de orientación a objetos.

3. Esta asignatura se relaciona con la asignatura precedente de Análisis y Diseño Orientado a Objetos ya que en esta se vieron los conceptos y principios, y en esta asignatura se ponen en práctica. Por otra parte, en interfaces gráficas se usa el manejo de eventos, lo cual es la base para la asignatura de programación de dispositivos móviles.

#### FORMA EN QUE EL ALUMNADO DEBE PREPARAR LA ASIGNATURA

1. El alumno debe debe investigar y desarrollar las actividades de aprendizaje conforme vayas estudiando con la finalidad de aplicar los conocimientos de forma inmediata, para que desarrolles las habilidades y destrezas necesarias, los entregables de las actividades son de dos tipos teóricos y prácticos. Los teóricos son preguntas sencillas que debes de responder de forma simple con tus propias palabras de lo que investigaste del tema e incluir las referencias o fuentes consultadas, para las actividades prácticas estan diseñadas para que construyas en programa con base a un planteamiento sencillo con esto generas un producto, que es un código de programación, que se traduce en un aprendizaje significativo. Para los

programas que generes deberás de tener instalado el lenguaje de programación con el que vas a trabajar, te sugiero que descargues java del sitio de Oracle el JDK 8 o superior y opcionalmente emplear un IDE (Entorno de desarrollo) como NetBeans, IntelliJ, BlueJ o bien usar un editor más ligero como Sublimetext u otro por si tienes poca memoria en tu computadora.

2. Requisitos para la presentación de exámenes:

- Parciales. Para presentar el primer parcial se deben de entregar todas las actividades de la unidad 1 a 3 y para el segundo parcial de las unidades 4 a 6.

- Para el Global. No hay requisito alguno, lo puedes presentar en las fechas indicas por la coordinación.

Para la realización de tus actividades deberás cuidar tu **ortografía** y usar **fuentes oficiales** como: libros, revistas, artículos, etcétera. Recuerda hacer la cita en formato APA, ya que, si no lo haces incurrirás en plagio. [https://www.revista.unam.mx/wp](https://www.revista.unam.mx/wp-content/uploads/3_Normas-APA-7-ed-2019-11-6.pdf)[content/uploads/3\\_Normas-APA-7-ed-2019-11-6.pdf](https://www.revista.unam.mx/wp-content/uploads/3_Normas-APA-7-ed-2019-11-6.pdf) .

Las actividades elaboradas con inteligencia artificial serán sancionadas según el criterio que establezca el profesor.

#### **Para la entrega extemporánea de actividades tendrás una semana más con una calificación máxima de 8.0**

#### ACTIVIDADES POR REALIZAR DURANTE EL SEMESTRE

A continuación, te presentamos las actividades de aprendizaje a realizar, lee a detalle las mismas para que elabores de forma correcta la actividad, la cual debes de subir a la plataforma en la sección correspondiente.

Estimado alumno, para facilitar el aprendizaje de esta asignatura, en la sección de recursos de tu plataforma encontrarás un archivo llamado Videoclases, que contiene los vínculos a videos que tu profesor ha grabado para ti.

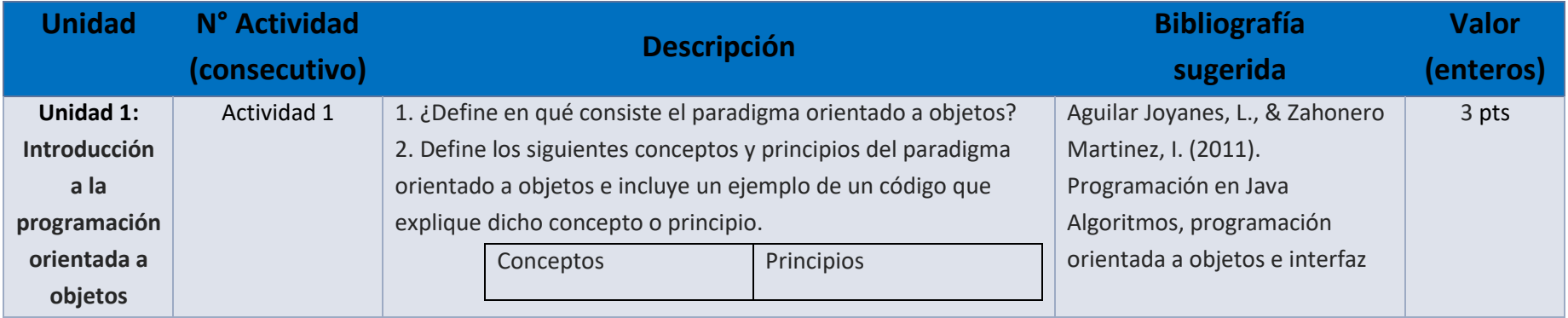

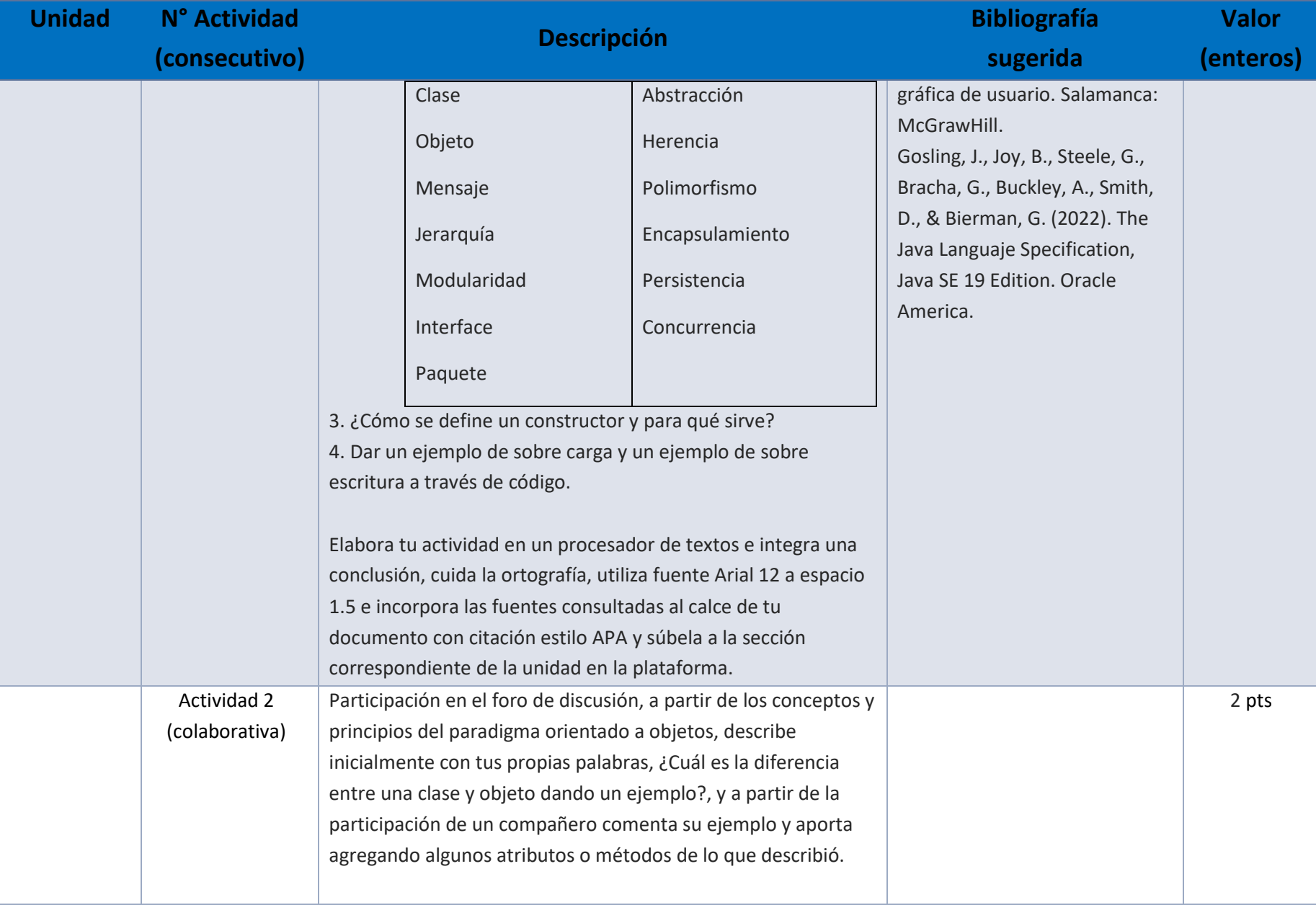

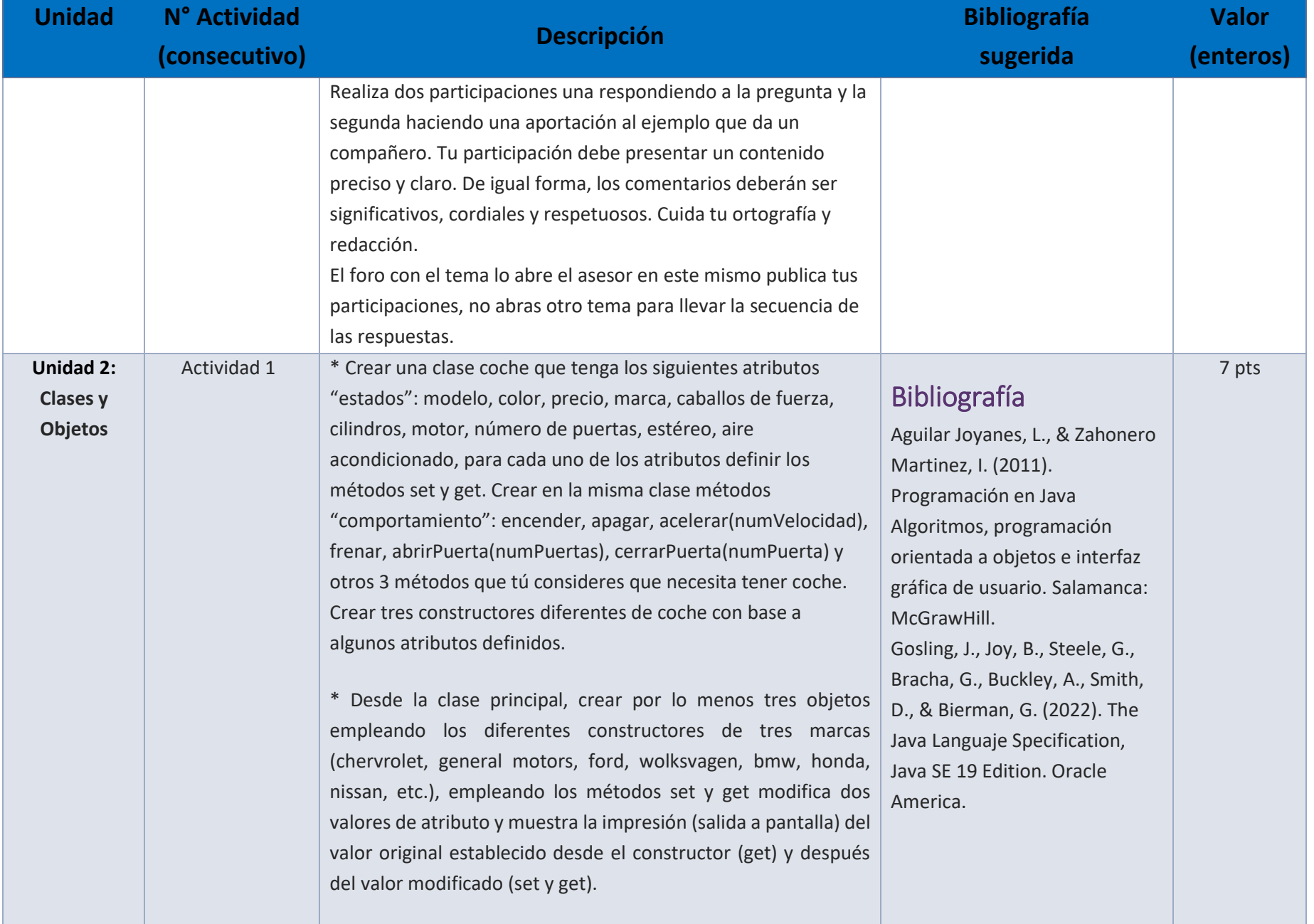

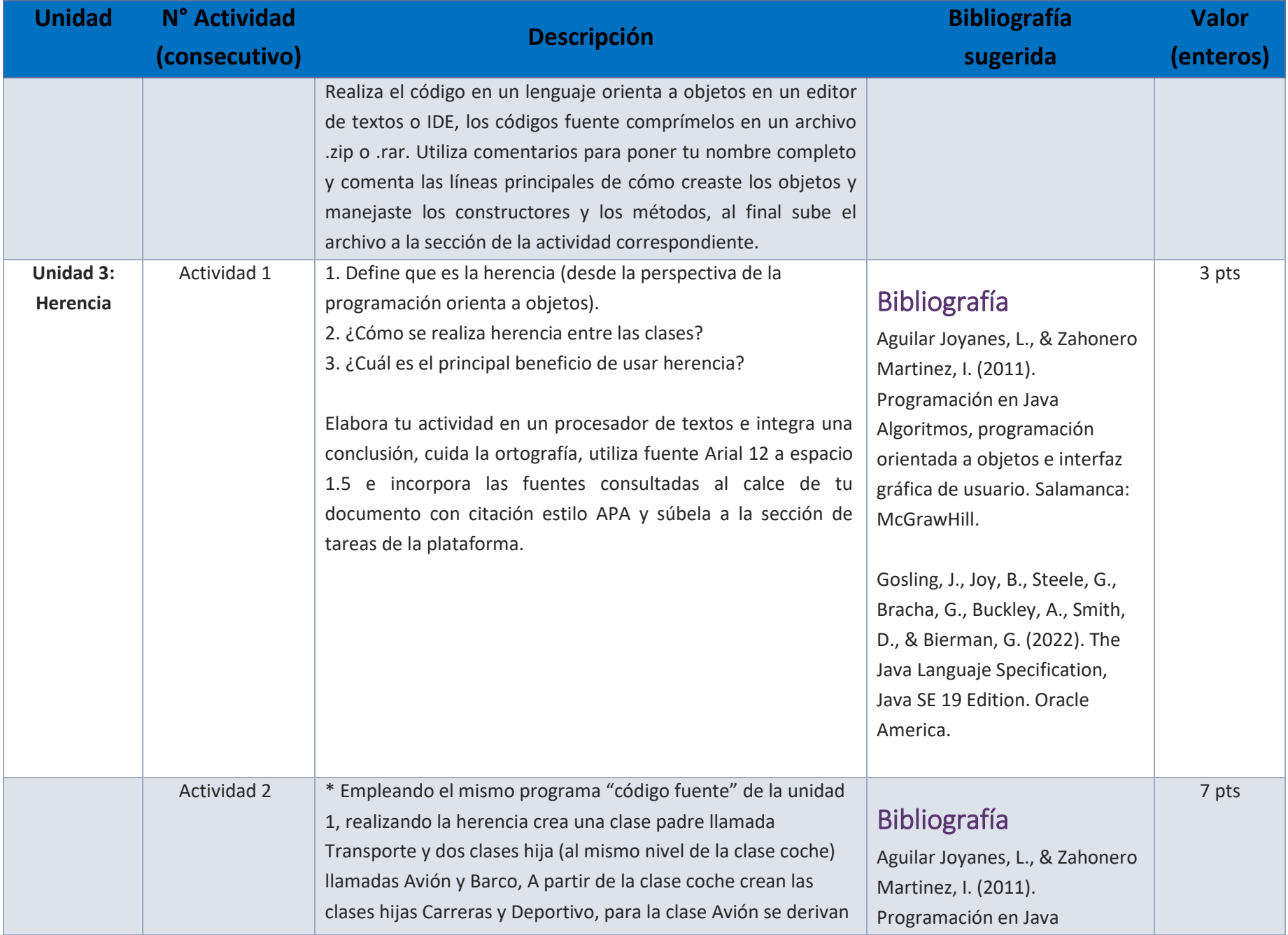

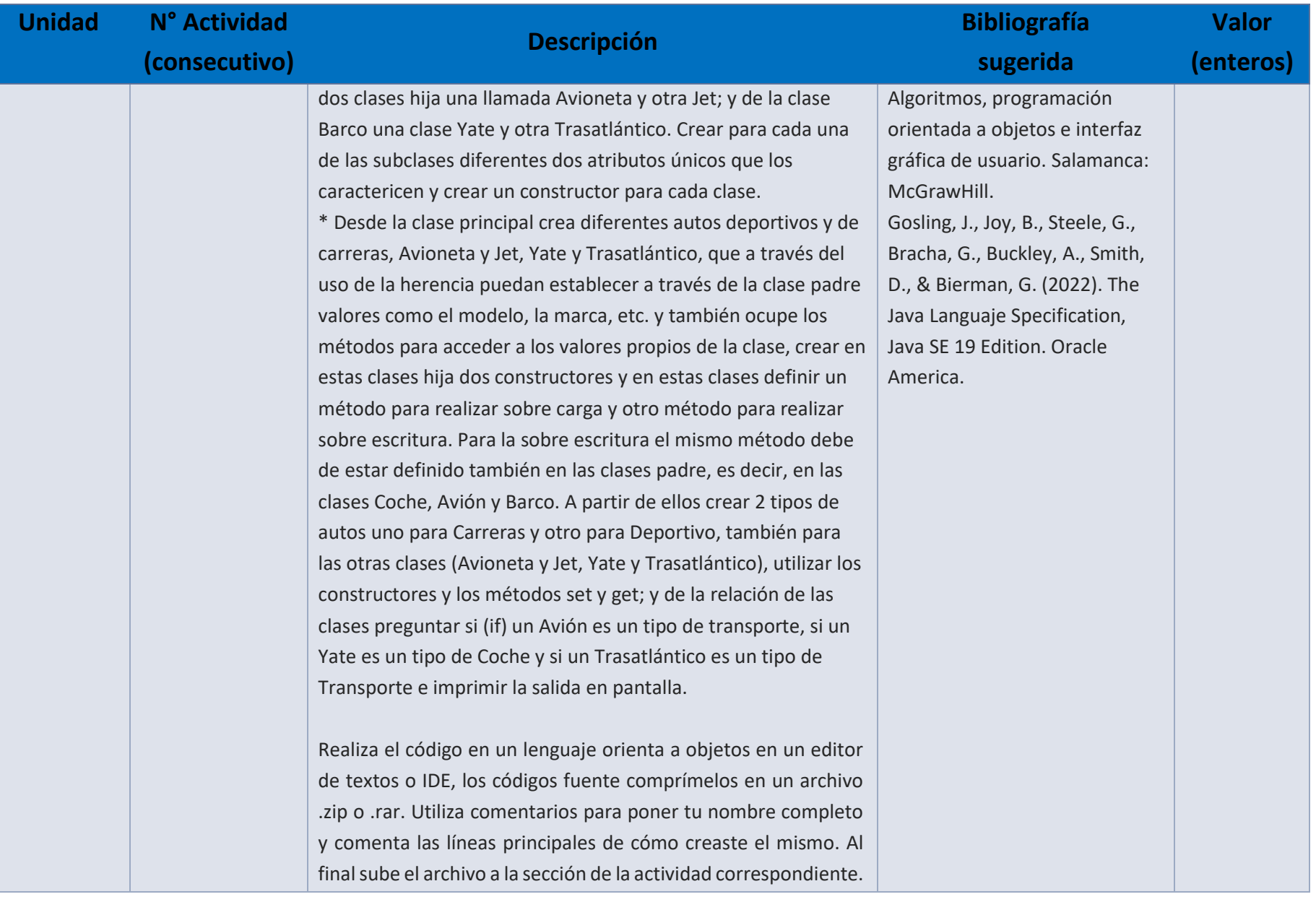

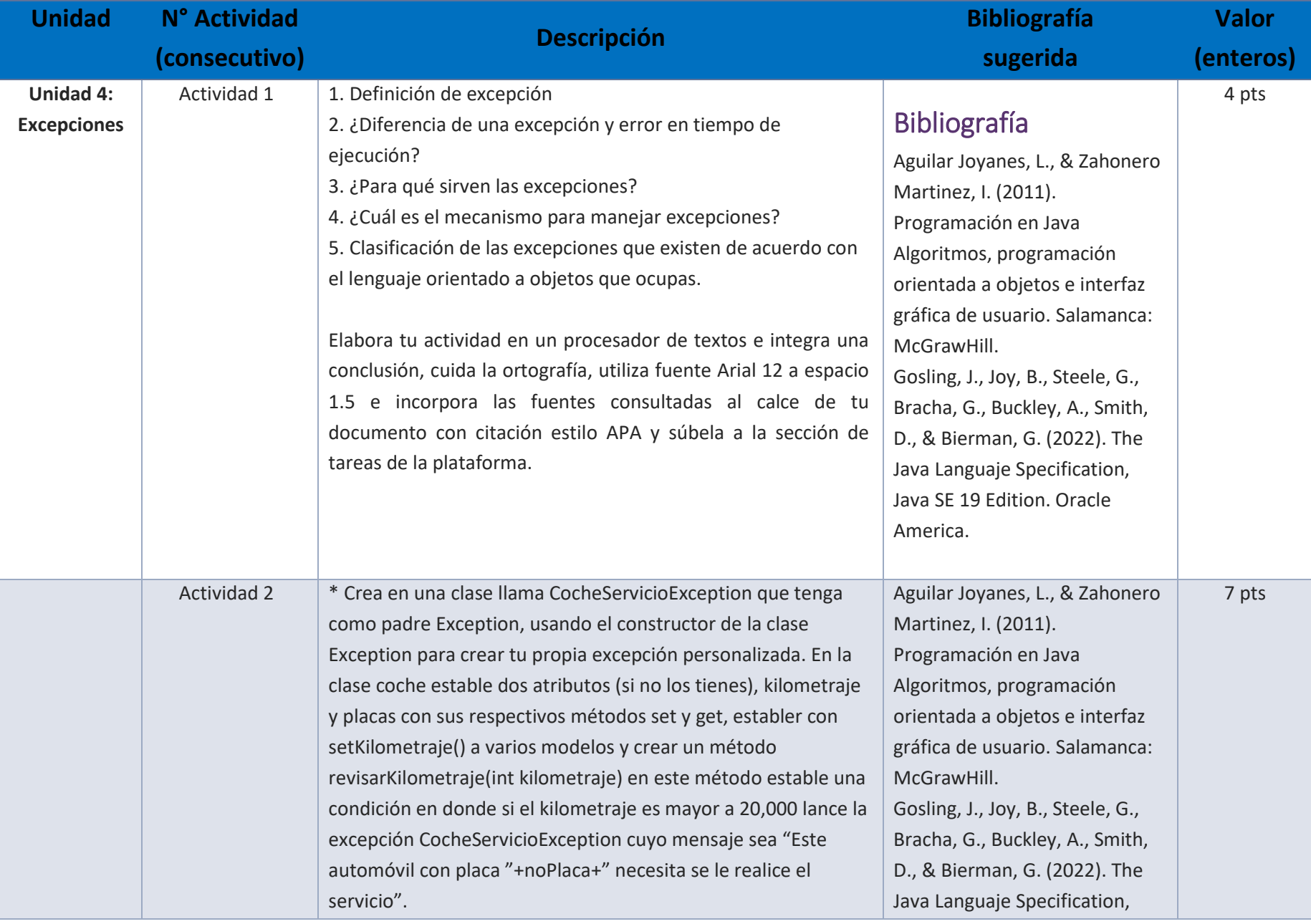

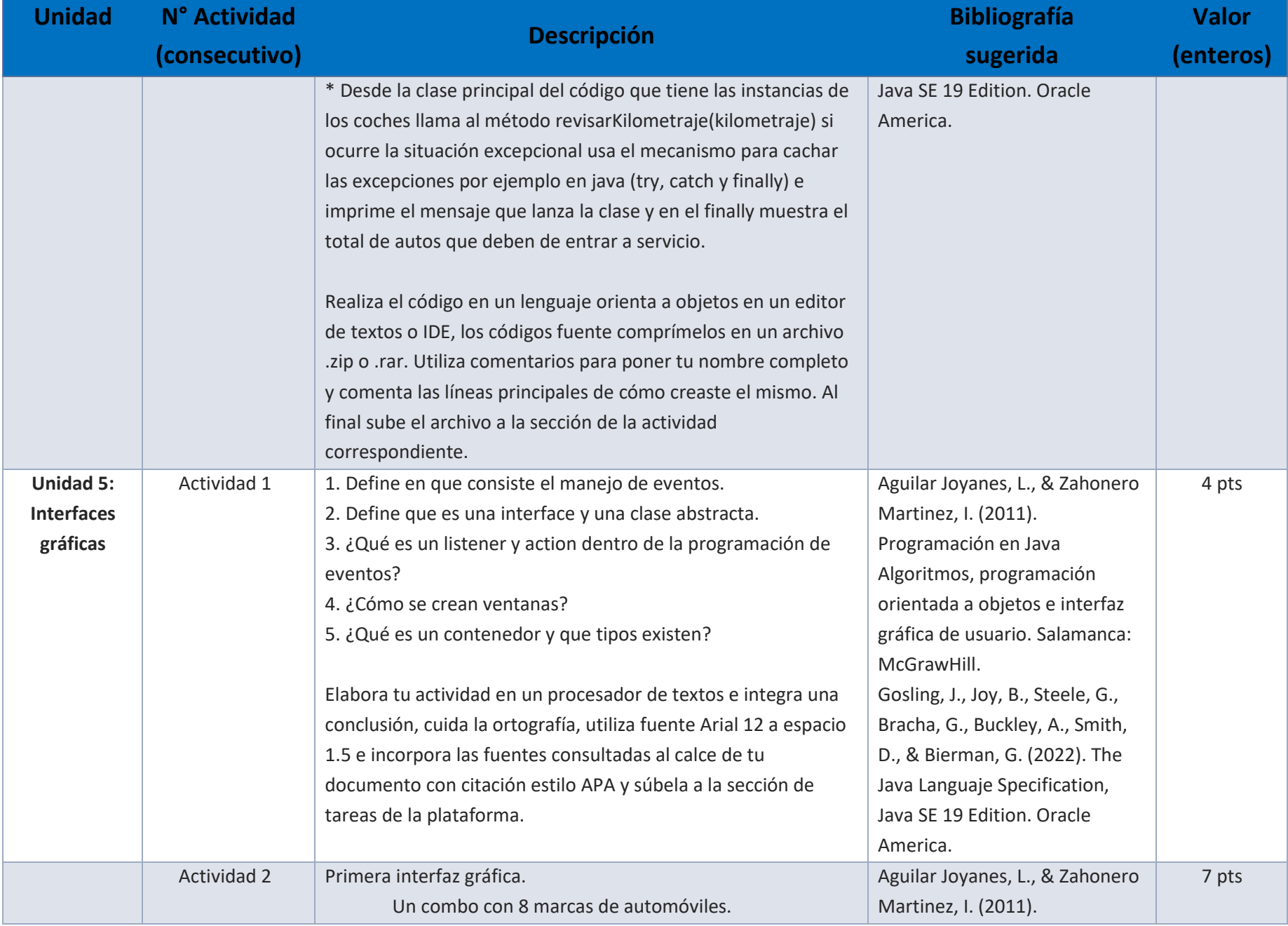

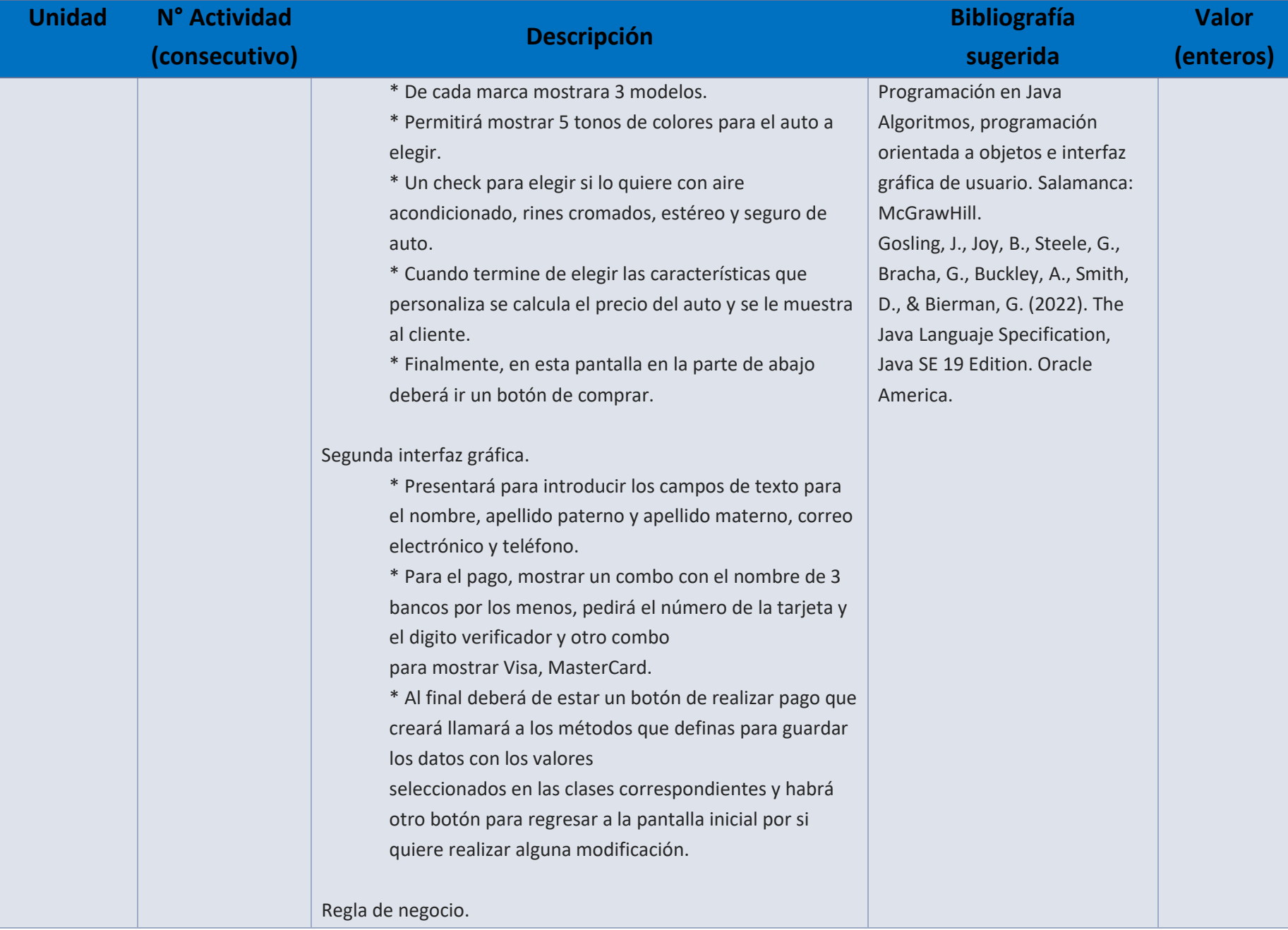

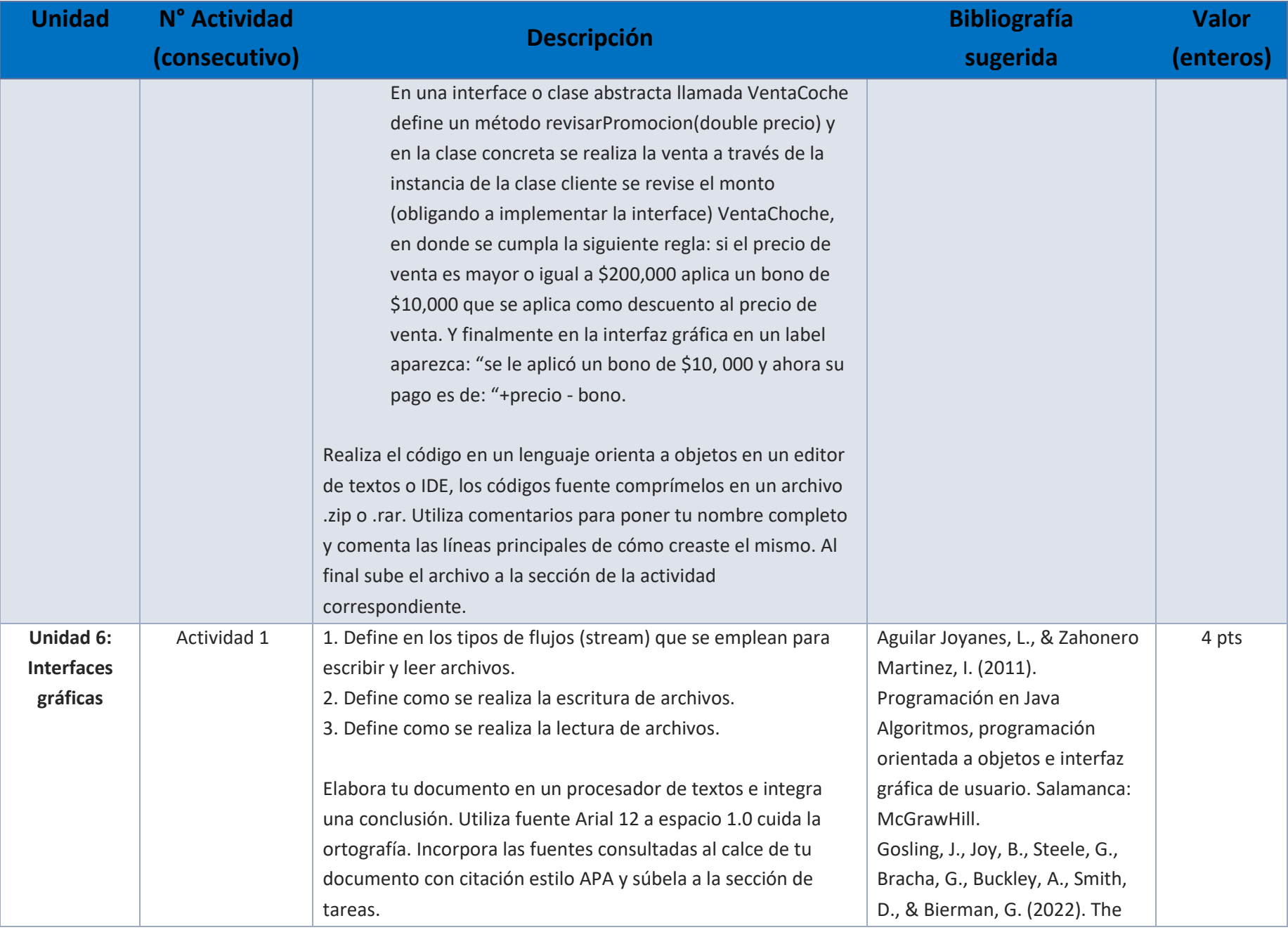

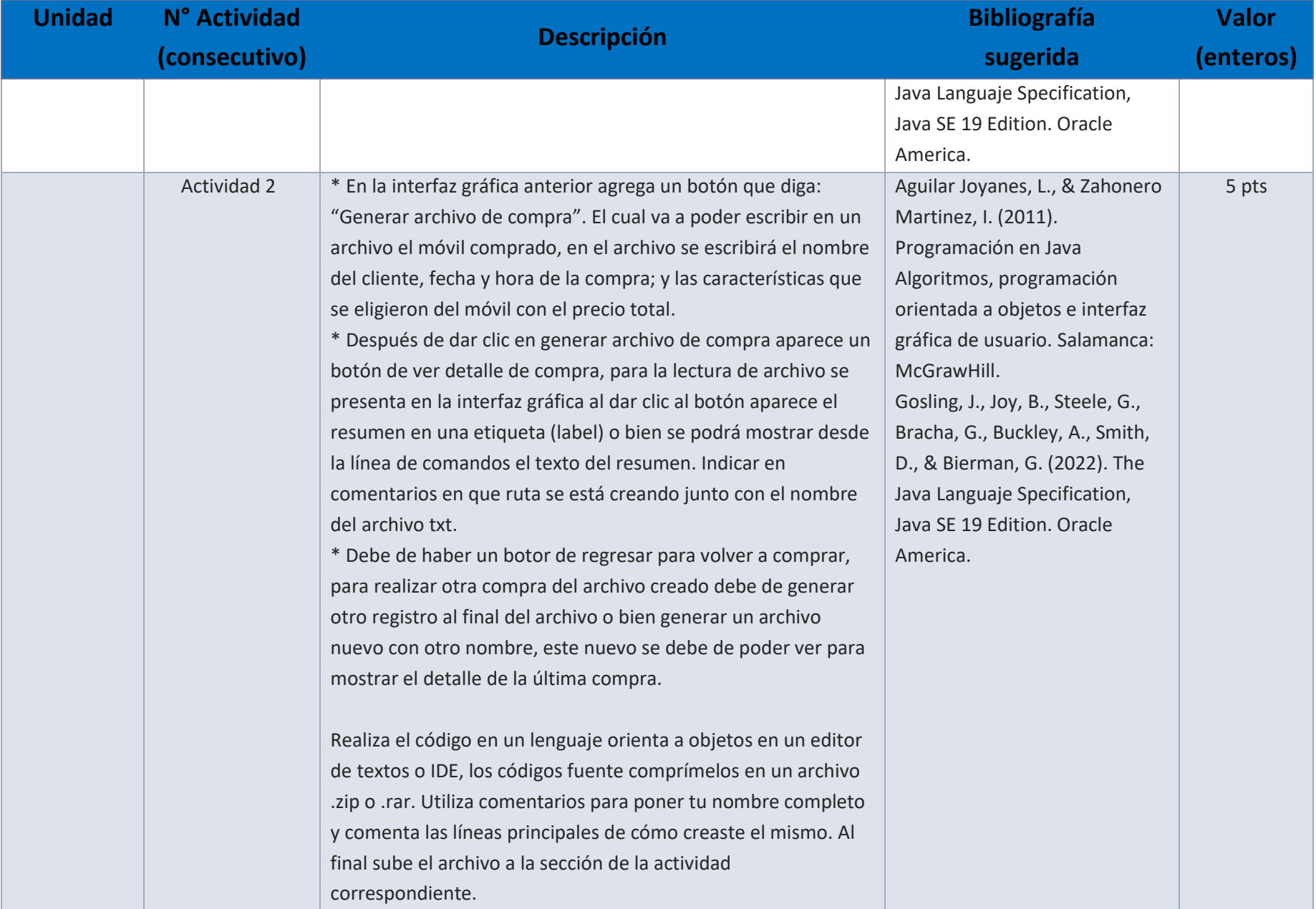

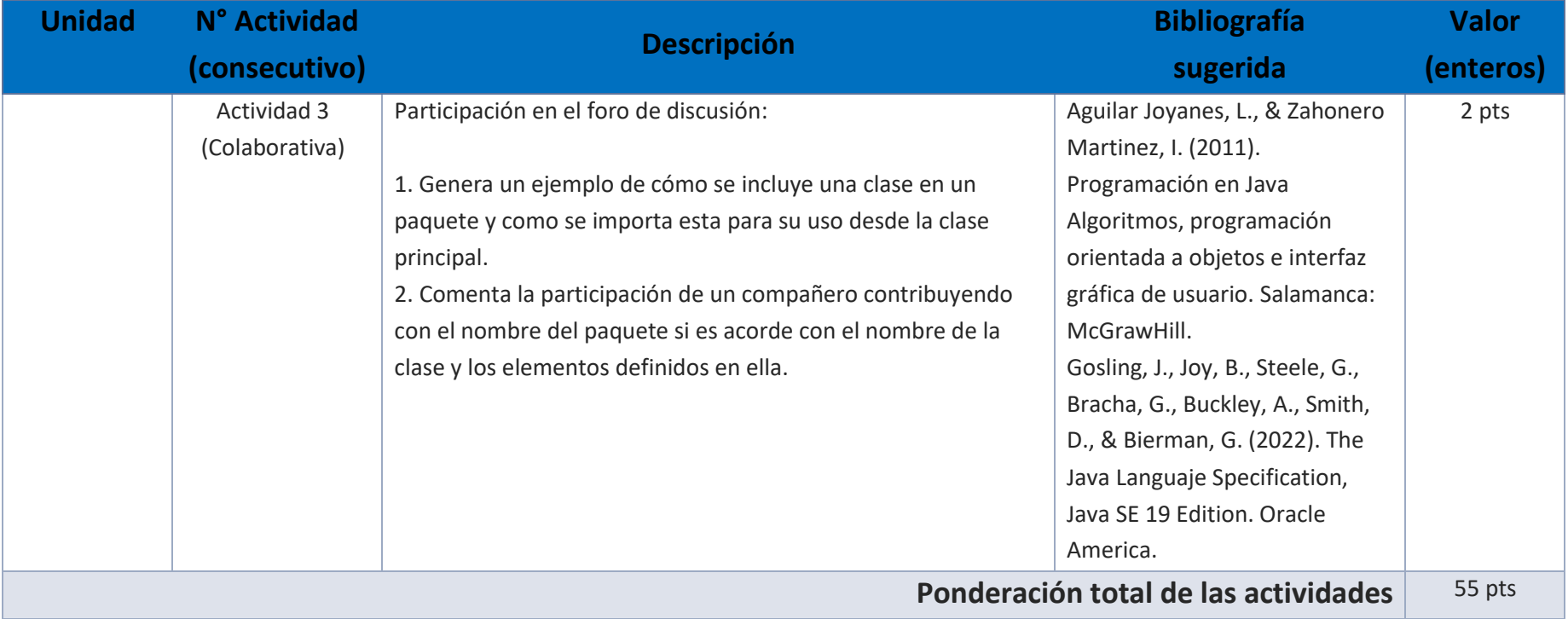

# **EXÁMENES**

De acuerdo con los lineamientos del modelo educativo, tienes tres períodos a lo largo del semestre para presentar tus exámenes parciales (consulta las fechas en el calendario de inscripción a parciales y globales en el Portal SUAyED), tú decides el período en el que los realizarás. Si tu asignatura es optativa, deberás consultar los períodos y número de exámenes con tu asesor.

Para esta asignatura están programados de la siguiente manera:

• **Exámenes Parciales:** 

Deberás entregar las actividades de aprendizaje de las unidades implicadas en cada parcial, **antes de que inicie el periodo de aplicación**. Es importante que te inscribas en cada periodo y cumplas con los lineamientos para su presentación.

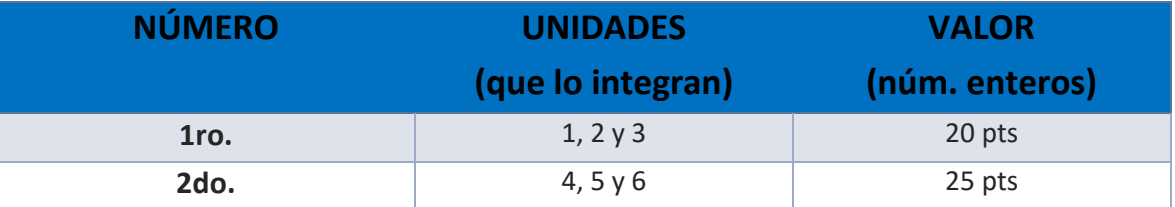

#### • **Global**. **Examen único**

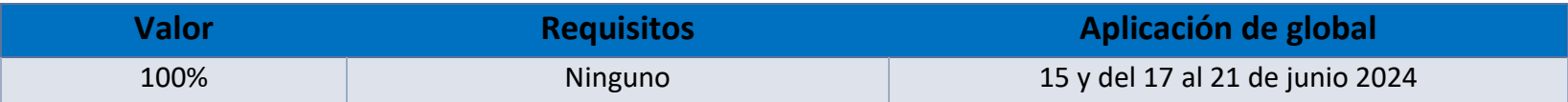

# PORCENTAJES Y ESCALA DE EVALUACIÓN Y ACREDITACIÓN

**Porcentajes de evaluación:**

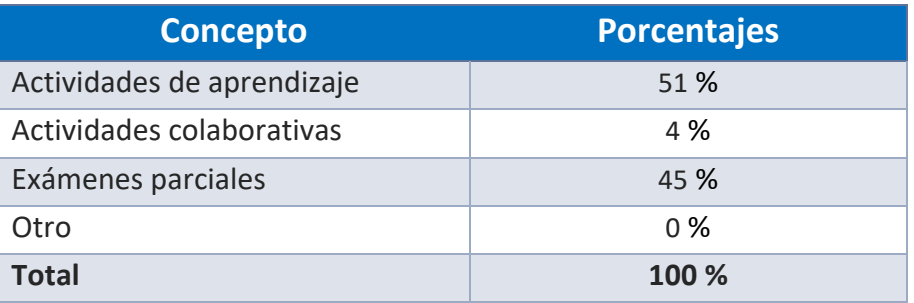

#### **Escala de evaluación:**

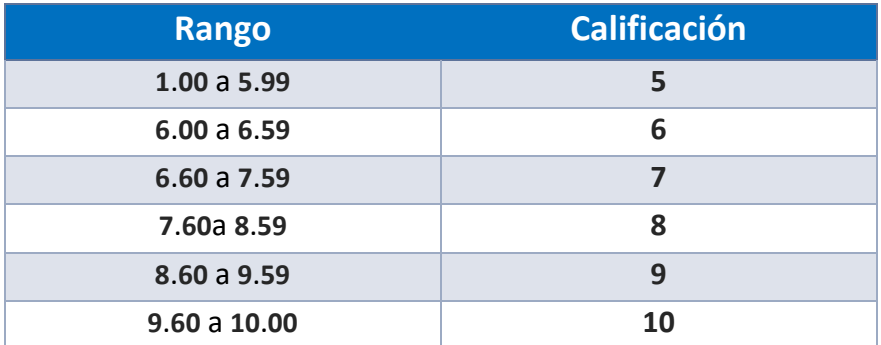

#### FUNCIONES DEL ASESOR

Por ser una modalidad abierta, tu asesor:

- 1. Apoyar y guiar en la resolución de dudas y desarrollo de actividades; a través de los canales de comunicación oficiales.
- 2. Calificar y retroalimentar las actividades en plataforma educativa en un lapso no mayor a ocho días hábiles después de la fecha de entrega establecida en el calendario.
- 3. Recomendar recursos didácticos para ampliar tu conocimiento. No es obligatorio facilitarte: copias, archivos digitales o proporcionarte ligas directas de la BIDI.
- 4. Enviar las calificaciones al finalizar el semestre de manera personalizada por correo electrónico.

#### DATOS DEL ASESOR O GRUPO DE ASESORES

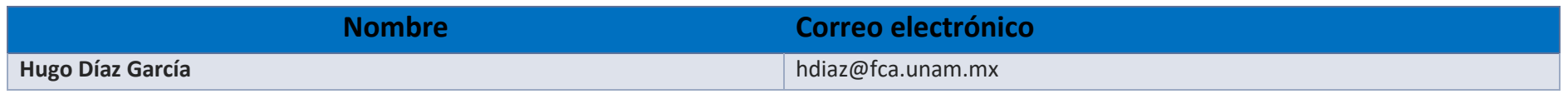

**Enseñar no es transferir conocimiento, sino crear las posibilidades para su propia producción o construcción. Paulo Freire**